## $\mathsf{Langis}_+$ |Gyr

Contador combinado de alta precisión **Landis + Gyr ZMQ202CTSAT**

Guía de uso y puesta en servicio

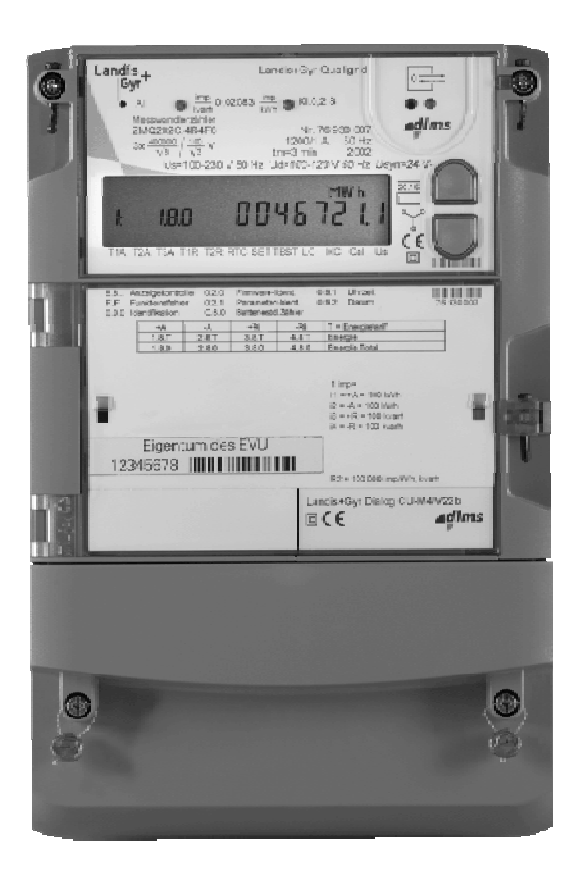

## **Variantes**

Desembalar la unidad. Si el conjunto se encuentra dañado, devuélvalo al suministrador. El equipo debe ir siempre en posición vertical. En ningún caso será posible el acceso por la parte trasera.

El ZMQ202 dispone de tres puntos para fijar el equipo en una superficie plana. Dos están en los extremos inferiores bajo la tapa cubrebornes y se fijan mediante tornillo. El tercero está en la parte superior del equipo y se puede fijar mediante tornillo o pieza de cuelgue. Deben seguirse los siguientes pasos:

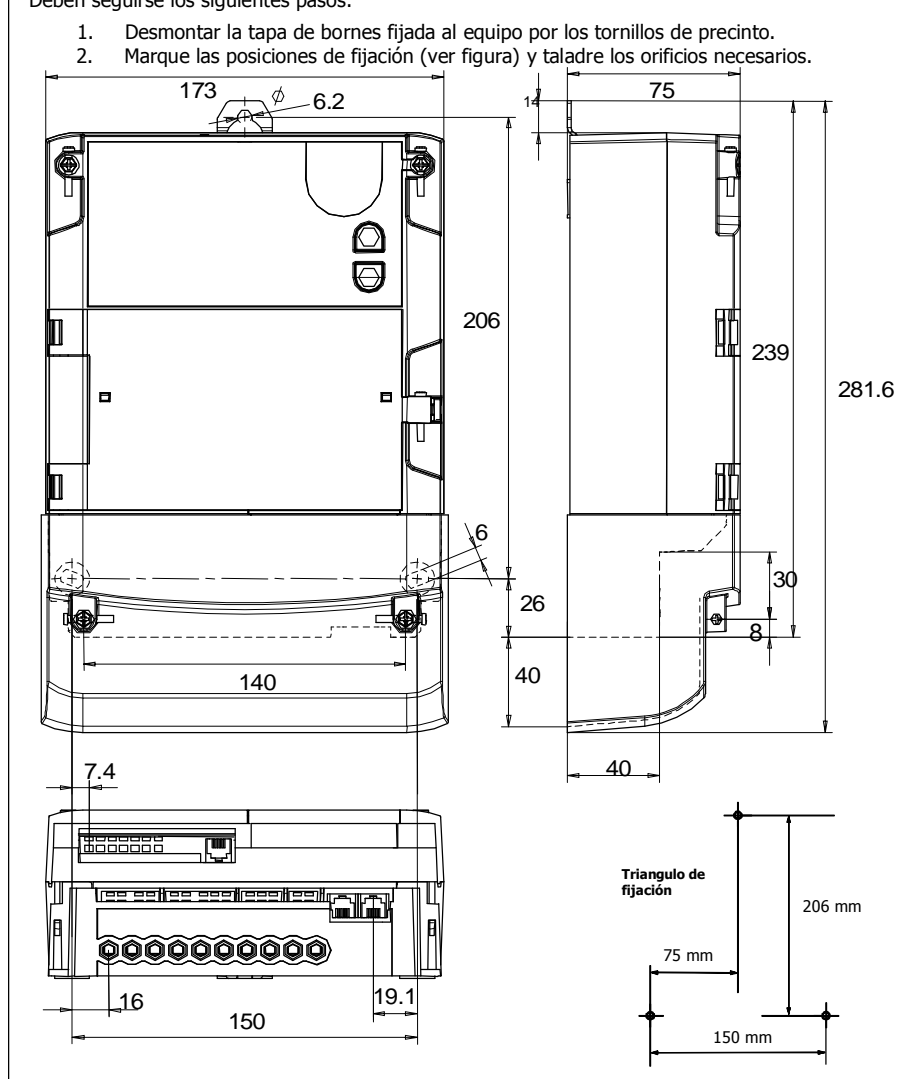

## **Montaje**

# **Puesta en servicio: conexión eléctrica**

Antes de conectar el equipo es necesario controlar los valores de las tensiones según placa de características y verificar que las conexiones son correctas según esquema (ver tapa cubrebornes). A continuación, conectar las tensiones e intensidades.

1, 4, 7 = Bornes principales intensidad I1,I2,I3 (entradas) 2, 5, 8 = Bornes principales de tensión U1, U2, U3 3, 6, 9 = Bornes principales intensidad I1,I2,I3 (salidas)  $11$  = Borne principal de Neutro N (salida)

Una vez conectado el equipo, comprobar la presencia de tensiones por fase según los indicadores L1, L2 y L3 del Display, así como el sentido de energía (ver diagrama general de operación del Display). Para mayor información, consultar pantallas de información en display (L44 val. instantáneos)

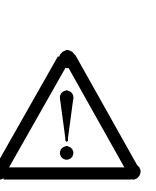

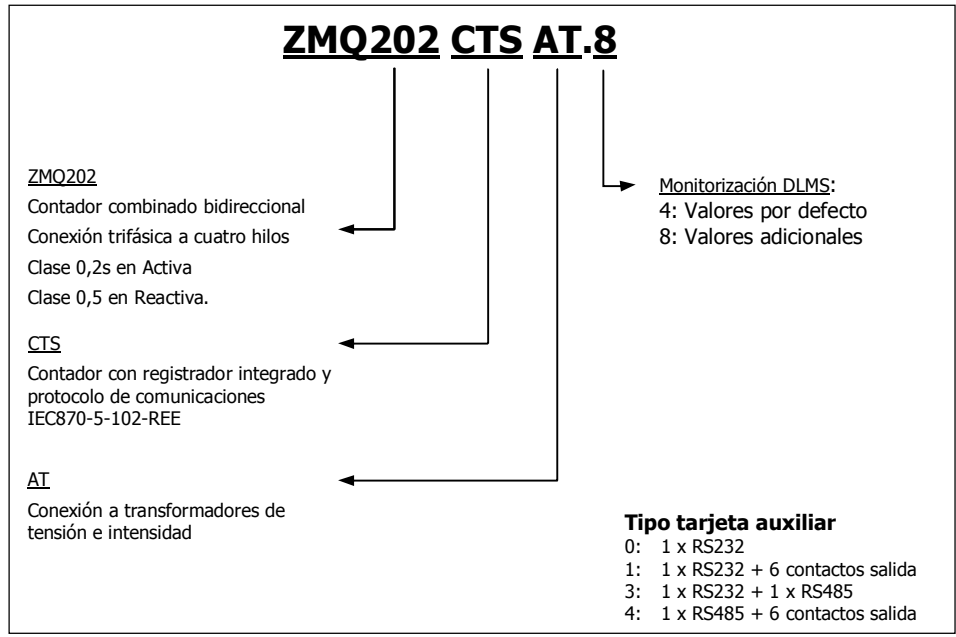

11 12 12 13 13 Protocolo DLMS U2 U3 N

**PRECAUCIÓN:** Las bornes de conexión deben estar libres de tensión en el momento de la instalación del contador. El contacto con elementos en tensión constituye un peligro mortal. Por consiguiente es necesario interrumpir la alimentación del equipo mediante la apertura de los puentes de conexión de las tensiones en la regleta de pruebas, cuando exista, ó bien mediante la retirada de los fusibles preliminares de la instalación, guardando estos en lugar seguro hasta la finalización de los trabajos para evitar su restitución por error.

**NO abra los circuitos secundarios del transformador de intensidad cuando exista corriente en el primario** ya que se generaría una tensión peligrosa en bornes de varios miles de voltios que destruiría el aislamiento del transformador. Para evitar esta situación, cortocircuite previamente en la regleta de prueba el secundario del transformador de intensidad. Realice el apriete de los tornillos con el par adecuado, entre 1,5 y 2 Nm.

Los procedimientos de actuación sobre regletas de prueba podrán diferir en función del modelo. Por ello, lea atentamente las instrucciones del fabricante de dichas regletas.

## **Partes del Contador**

## **Esquema de conexión**

I1

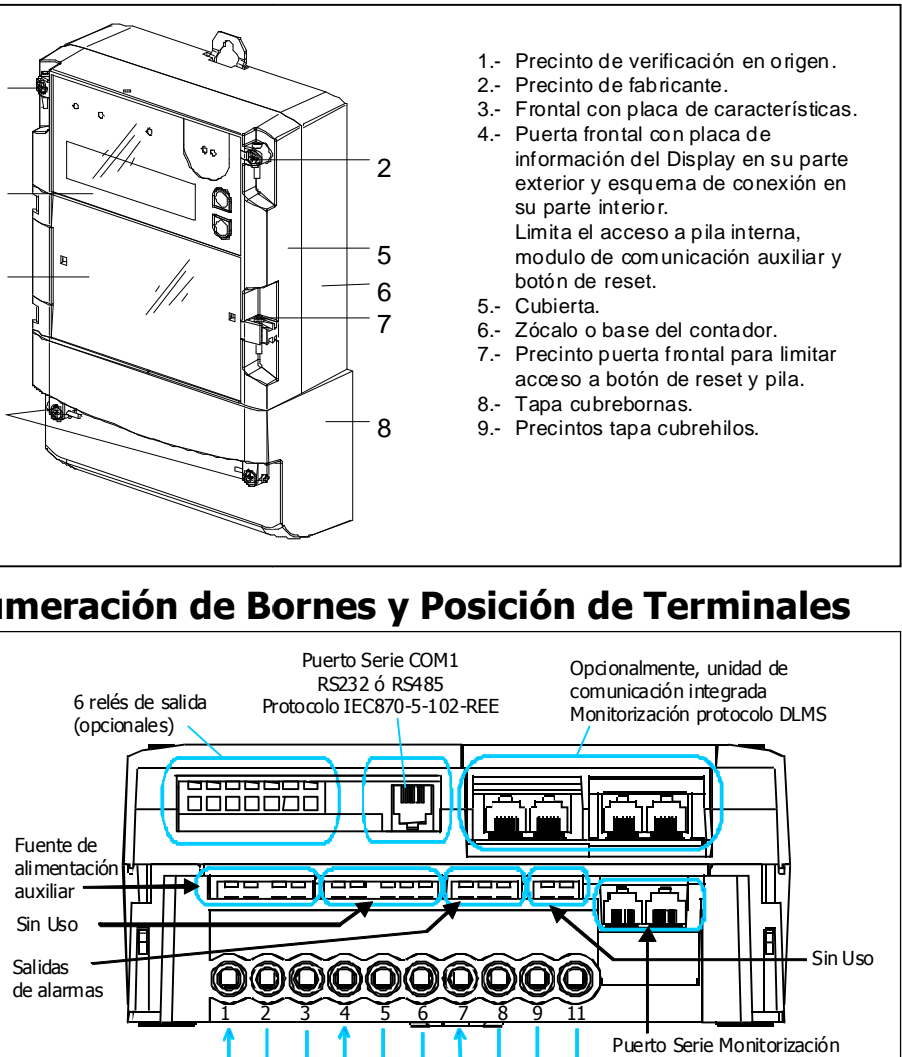

RS485 (mediante RJ12 doble)

### **Denominación de bornes**U1

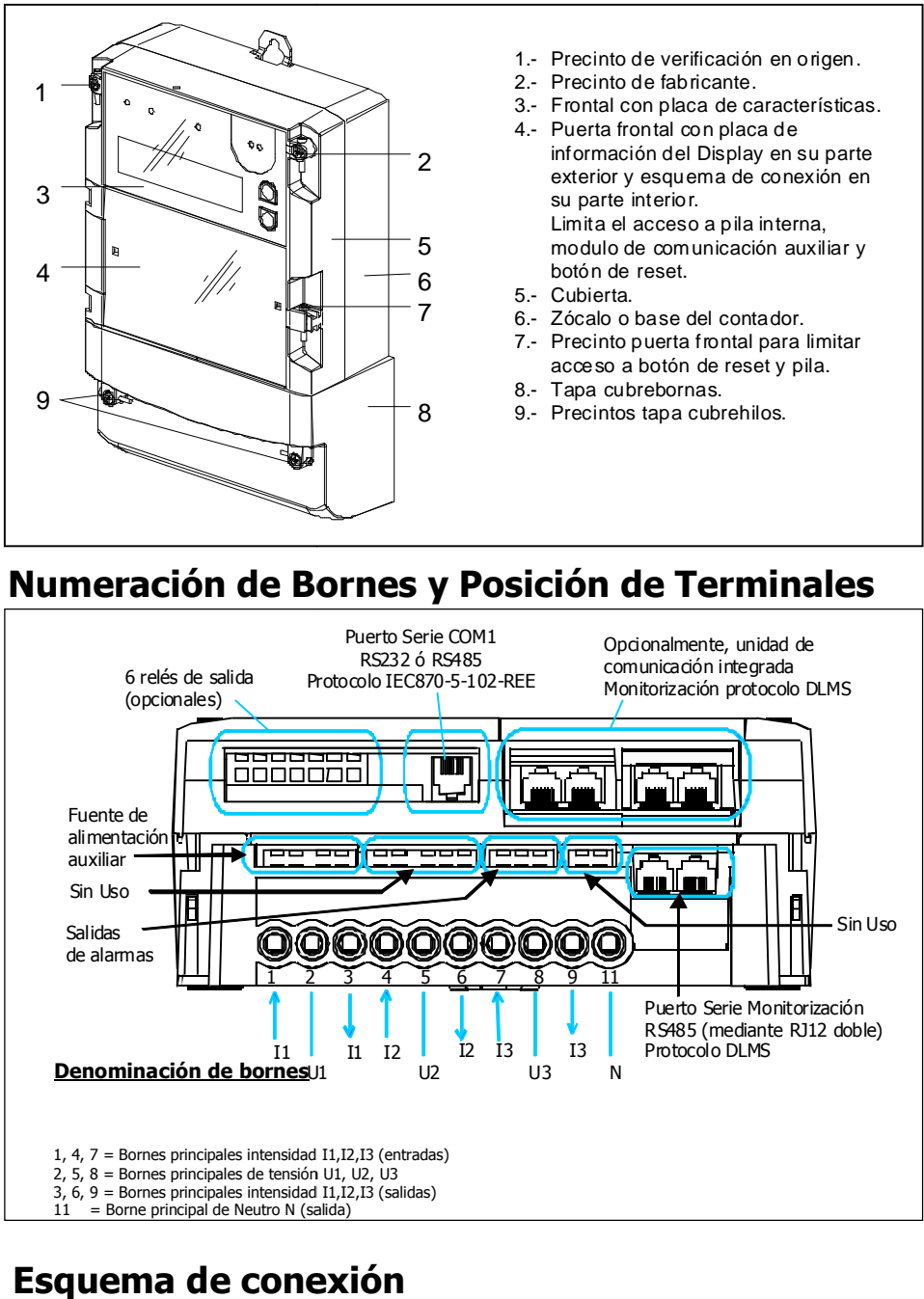

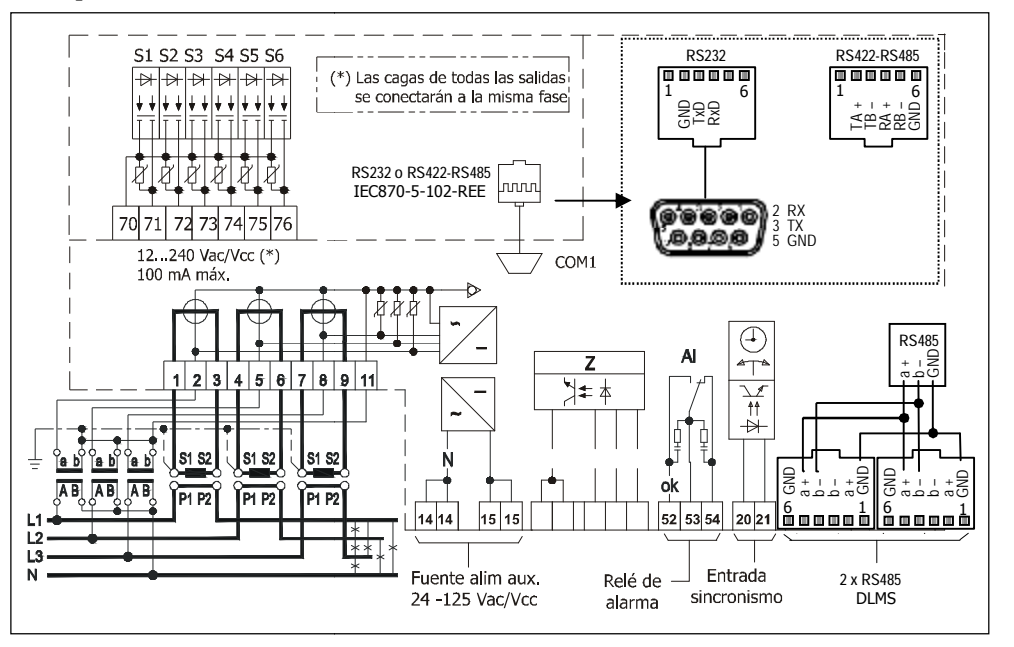

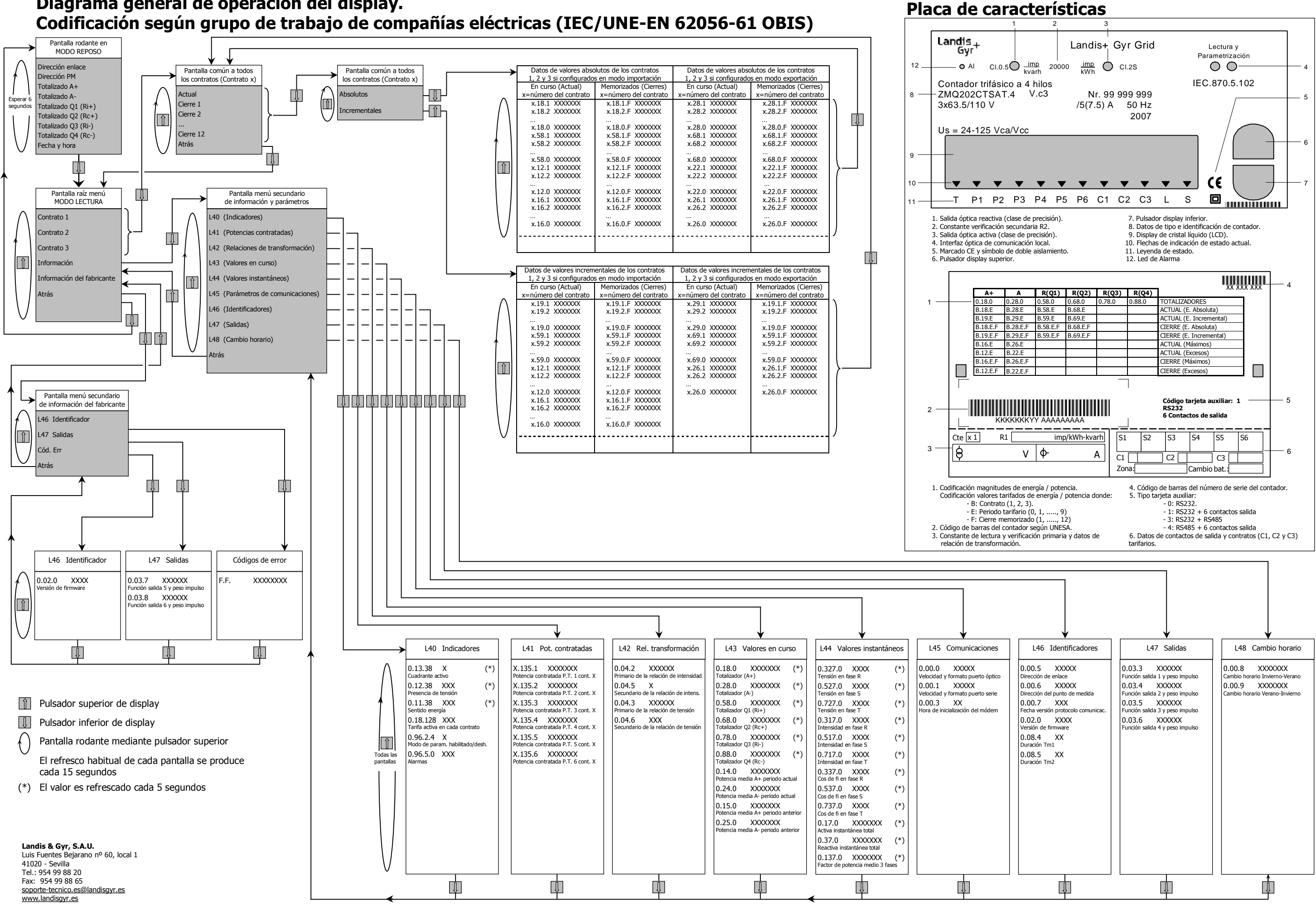

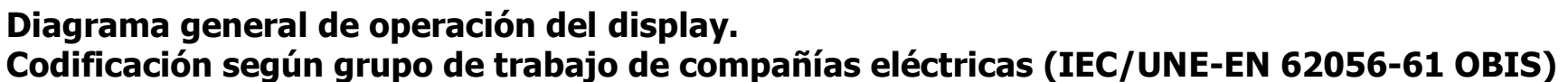